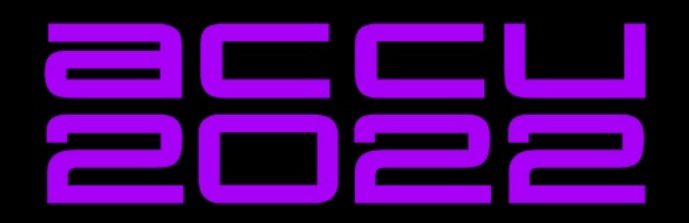

# **PROPERTIES -<br>BINDINGS FOR MODERN C++**

**JAMES TURNER** 

James Turner, james@kdab.com

### **Motivation**

- At KDAB we use Qt
	- But not all the time  $\odot$
- Qt has some nice pieces, though
- Declarative language for describing related properties

The Qt, OpenGL and C++ experts

≰KDAB

# **Signals, Properties**

### **Signal-slot idiom**

- Qt, libsigc++, boost::signals
- Independent objects can communicate
	- Type-safe signal parameters
	- Standard type conversion rules
- emit signal
	- All connected slots are notified
- Slot is any callable with operator ()
	- Including lambdas

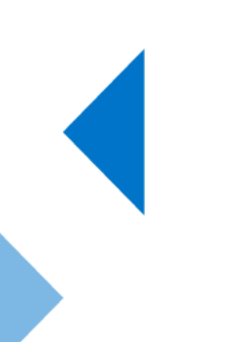

**AKDAB** 

### **Arguments**

- Signal has arbitrary argument*s*
	- Pass values when emit()-ing
- connect arguments can be specified
	- Enables trivial connections to member functions

### **Properties**

- Nothing new under the sun  $\odot$
- Template on arbitrary type
- ::get, ::set
	- automatic conversion to T
	- Assignment from T
- Change notification via signals
	- Pre-change: old and new value
	- Post-change: new value
- Destruction signal

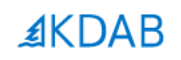

# **Code**

The Qt, OpenGL and C++ experts

```
class Widget {
public:
   Signal<> clicked;
};
class Controller {
```

```
public:
  void doPrint();
};
```

```
Widget w;
Controller c;
w.clicked.connect(&Controller::doPrint, c);
```
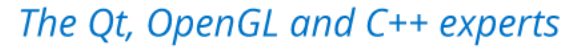

```
class Widget {
public:
   Property<int> height;
   Property<br/>bool> visible;
};
w.height.valueChanged.connect([](int h) {
   std:: cout << "Height is now:" << h;
```
});

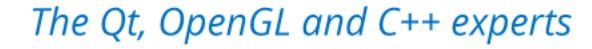

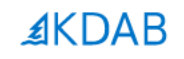

# **Bindings**

The Qt, OpenGL and C++ experts

### **Primary vs secondary state**

- Compute values based on others
- Ubiquitous in user interfaces
	- Common in many other cases
- Rate of change is moderate
- Cascade of changes can be considerable
- Correct propagation is a chore
- Let's automate it  $\odot$

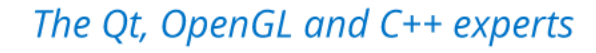

## **Bindings**

- Read-only property
- Computed from operations on other properties
	- $C = A * B + 123$
- Area = width \* height
- capsString = to upper(stringProp)
- Visible = myVis && parent->isVisible()
- Cascade change notifications

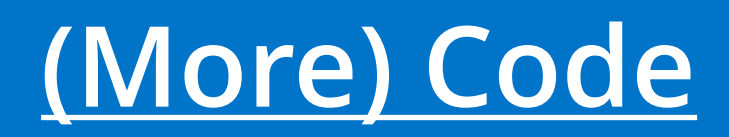

### **What's supported**

- Standard arithmetic operators
- Various std:: functions (abs, clamp)
- Pass a function to makeBoundProperty
- Wrap a free function in
	- KDBINDINGS\_DECLARE\_FUNCTION
	- Result depends on passed Property<> arguments

**AKDAB** 

### **Evaluation**

- Default evaluation mode is immediate
- Optionally, create explicit evaluator
	- Specify when creating bindings
	- Explicit ::evaluateAll()

### **Practicalities**

- Header-only
- MIT licensed
- On GitHub
	- https://github.com/KDAB/KDBindings
	- Patches welcome  $\odot$
- Requires C++17

### **Future extensions**

- Support for STL containers of values
- Multi-threaded binding evaluation
- Deferred connections
	- Especially for multi-threaded setups